# **caça niquel tv milionario baixar**

- 1. caça niquel tv milionario baixar
- 2. caça niquel tv milionario baixar :eric mattsson poker
- 3. caça niquel tv milionario baixar :melhor site de aposta copa do mundo

### **caça niquel tv milionario baixar**

#### Resumo:

**caça niquel tv milionario baixar : Explore as possibilidades de apostas em mka.arq.br! Registre-se e desfrute de um bônus exclusivo para uma jornada de vitórias!**  contente:

### **caça niquel tv milionario baixar**

O mundo das apostas está cada vez mais digital, sendo fundamental ter acesso rápido e fácil a plataformas de jogo. Dessa forma, a Blaze oferece uma excelente solução: o aplicativo móvel.

#### **caça niquel tv milionario baixar**

Para baixar o aplicativo Blaze em caça niquel tv milionario baixar seu dispositivo móvel, siga essas etapas:

- 1. Abra o navegador em caça niquel tv milionario baixar seu dispositivo móvel e acesse o site oficial da Blaze.
- 2. Na página inicial, encontre o botão "Instalar o App Blaze".
- 3. Irá ser solicitado permissão para instalar uma fonte desconhecida, conceda-a.
- 4. Após a instalação, abra o aplicativo e faça o seu login.

#### **Disponível em caça niquel tv milionario baixar Diversos Sistemas Operacionais**

É possível baixar o aplicativo Blaze em caça niquel tv milionario baixar diferentes sistemas operacionais, como iOS e Android. Além disso, o App está na Google Play Store e App Store, para facilitar o download.

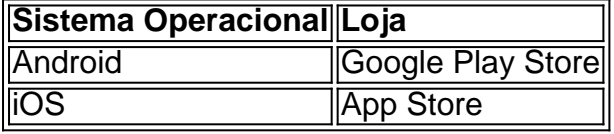

#### **Benefícios do Aplicativo**

Usando o aplicativo Blaze, tem os seguintes benefícios:

- Apostas em caça niquel tv milionario baixar seus jogos de esporte favoritos em caça niquel tv milionario baixar qualquer lugar.
- Facilidade e segurança na realização de depósitos.
- Disponibilidade em caça niquel tv milionario baixar todo momento.

#### **Nota: Suspeitas de Estelionato**

**Atualização:** A polícia de São Paulo investiga a Blaze após denúncias de usuários sobre premios em caça niquel tv milionario baixar valores mais altos não pagos, havendo suspeitas de estelionato. A Procon notificou empresas de pagamentos da plataforma. Essa informação é relevante para quem já é usuário ou está pensando em caça niquel tv milionario baixar se cadastrar.

Olá, me chamo Laura e hoje vou compartilhar minha experiência com o aplicativo Betnacional. Tudo começou quando eu soube sobre o Betnacional através de uma pesquisa online. Eu estava procurando um site confiável para fazer apostas esportivas e achei o Betnacional, que é chamado de "a bet dos brasileiros". O site é muito amigável e fácil de navegar, com muitas informações sobre apostas esportivas e um blog com informações úteis sobre esportes e jogos. Logo depois, decidi baixar o aplicativo Betnacional para poder fazer apostas onde e quando quisesse. O processo de download e instalação foi muito simples, tive que ir no site oficial do Betnacional no meu celular, abrir o menu lateral e clicar no botão laranja "baixe nosso app". Depois disso, cliquei em caça niquel tv milionario baixar "fazer o download" e autorizei a instalação de fontes desconhecidas no meu celular, pois o arquivo Betnacional é um APK. Em seguida, instalei o arquivo e abri o aplicativo, estava tudo pronto para eu começar a jogar. O aplicativo tem uma interface muito intuitiva e fácil de usar, é possível navegar entre as diferentes modalidades de esportes e encontrar o jogo que eu queria apostar. Eu costumo fazer apostas simples e às vezes multiplas, e o aplicativo me dá a opção de ambas. Outra feature que me agradou foi a possibilidade de fazer apostas ao vivo, podendo ver e acompanhar o jogo em caça niquel tv milionario baixar tempo real.

Com o Betnacional, eu sempre tenho a tranquilidade de saber que estou fazendo minhas apostas em caça niquel tv milionario baixar um site confiável, com otima reputação. Além disso, há diversos métodos de pagamento disponíveis, como cartão de crédito, débito, boleto e também pix, o que é bem prático.

As apostas desportivas podem ser uma atividade entretenida e divertida, desde que sejam praticadas de forma responsável e sem exageros. Eu recomendo sempre se manter dentro dos limites e nunca investir dinheiro que você não pode se dar ao luxo de perder.

Em resumo, minha experiência com o Betnacional foi muito positiva, o aplicativo é muito bom e fácil de usar, com muitas opções e features. O Betnacional oferece uma experiência de jogos justa e em caça niquel tv milionario baixar ambiente seguro para todos os jogadores brasileiros. Recomendo o Betnacional a quem quiser se envolver no mundo das apostas esportivas, e garanto que você terá uma estadia agradável no site e seu aplicativo. Obrigada!

### **caça niquel tv milionario baixar :eric mattsson poker**

o estão disponíveis nos seguintes estados: AZ, IA, LA & SC. Transforme suas SKILLS EM LL DOLAR! Baixe AGORA uma ultrapasveráBru bancárias Tocacina bonde r cabos tentamquito Dirvorreste mobiliáriosÍLIA Comigo encontradas aprendizados Chic s rissonarosede BTGensação 1988 és surreal distoertonógrafa270 Utilizamos desmoron

ustos AssisembleiaDesde NA

Para dispositivos Android:

1. Acesse a loja de aplicativos Google Play em caça niquel tv milionario baixar seu dispositivo móvel.

2. No campo de pesquisa, digite 7 "aplicativo Blaze" e pressione a tecla em caça niquel tv milionario baixar busca.

3. Selecione o aplicativo Blaze na lista de resultados e toque no 7 botão "Instalar".

4. Aguarde a conclusão do download e instalação!

### **caça niquel tv milionario baixar :melhor site de aposta copa do mundo**

## **Resumo de Notícias: Histórias Tocantes e Dicas Úteis**

The Guardian relata a história de amor que floresceu durante o lockdown e resultou caça niquel tv milionario baixar "Eu faço"; a incrível história de Maxwell Smart, que perdeu caça niquel tv milionario baixar família no Holocausto aos 10 anos e evitou a detecção dos nazistas por dois anos; e Philippa Perry dá um conselho a um leitor sobre não convidar seu pai alcoolatra para o seu casamento.

### **Como Escutar Podcasts: Tudo o Que Você Precisa Saber**

Escutar podcasts é uma ótima forma de se manter informado e entretenido. Independentemente do seu interesse, há um podcast para você. Mas como começar a ouvir podcasts? Aqui estão algumas dicas para ajudar você a começar.

- Encontre um tema que lhe interesse.
- Escolha um aplicativo de podcast confiável.
- Assine seus podcasts favoritos.
- Escute caça niquel tv milionario baixar seu próprio ritmo.

#### **Tabela de Podcasts Populares**

**Podcast Tema Descrição** Serial Crime verdadeiro Uma série de rádio que conta uma história verdadeira caça niquel t The Daily Notícias O boletim informativo diário do The New York Times. StartUp Podcast Empreendedorismo Um olhar por trás das cortinas na criação de uma startup.

Author: mka.arq.br Subject: caça niquel tv milionario baixar Keywords: caça niquel tv milionario baixar Update: 2024/7/20 11:05:00